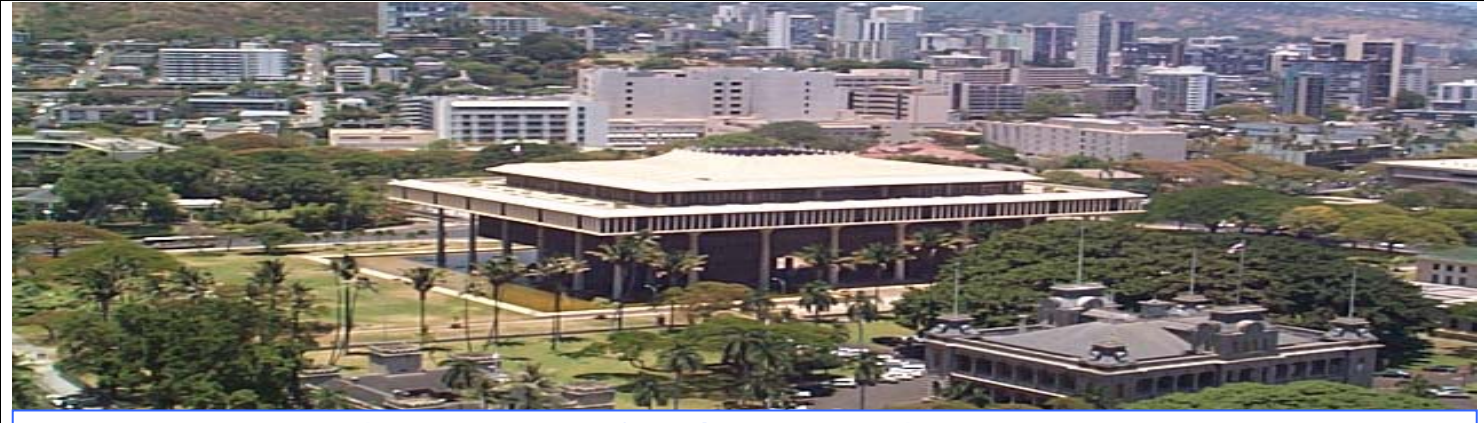

**State of Hawaii Risk Management Coordinators Newsletter Vol. 2 - January, 2007 edition** 

#### **State of Hawaii Risk Management Office**

*Julie Ugalde, Risk Mgmt. Officer 808 586 0550* 

*Ann Sueoka, Claims Mgmt. Specialist V 808 586 0546* 

#### *Maria Paet-Ugaitafa, Claims Mgmt Specialist III 808 586 0548*

*Noreen Kikawa*, *Clerk 808 586 0547*

#### **Contents**

- Msg. From Risk Mgmt Office
- Risk Management **Priorities**
- Calendar of **Events**
- Insurance Summary
- Forms:
	- *Statement of Self Insurance*
	- *Inspection Request*
- Ergonomics: 4 steps to setting up your computer workstation

# Risk E-Notes

## **Message From Risk Management Office**

We were able to renew the State's master insurance program which consists of property, excess liability and crime coverage effective December 1, 2006 to December 1, 2007. This renewal was extremely difficult and resulted in a mix of both good news and bad news.

#### *PROPERTY*

☺ **Good News**: The limit of liability remained at \$100 million per occurrence for all perils including Windstorm, except the annual aggregate limit for the perils of Earthquake and Flood were reduced to \$40 million (from \$50 million).

 The percentage deductible for Earthquake, Flood and Windstorm remained at 3% of the damaged structure per unit of insurance.

/ **Bad News**: The deductible increased from \$250,000 to \$1,000,000. There was also a significant increase in premium from \$8 million to \$12.3 million. This increase resulted from our recent losses, 5 major building fires exceeding \$1 million in the last two years, as well as the 10/30/04 flood and the 10/15/06 earthquake.

#### *EXCESS LIABILITY*

☺ **Good News**: The limit of liability remained at \$10 million, however, the self insured retention was reduced from \$4 million to \$3 million effective 12/1/06.

#### *CRIME*

☺ **Good News**: The crime coverage remained the same as last year with a slight reduction in premium.

The insurance summary is included in this edition of Risk E-Notes.

This is YOUR newsletter and its success and value will depend on your participation, suggestions, and input!

Email your ideas to:

Julie Ugalde at the Risk Management Office at: *julie.a.ugalde@hawaii.gov*

**Submit your requests for consideration.**

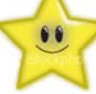

*Message from Risk Management Office (cont.)* 

### **CLAIMS OVERVIEW**

Claims Received as of 12/31/06

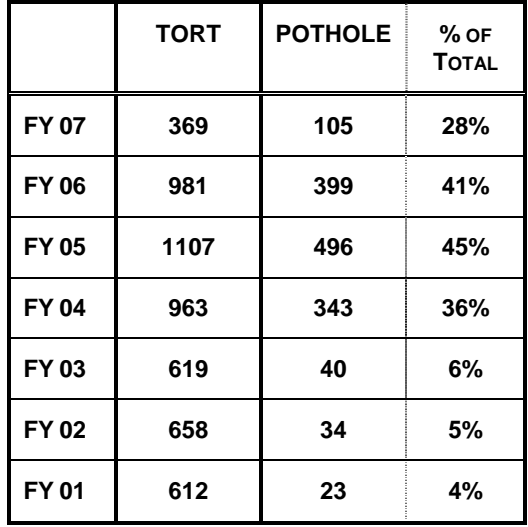

|              | <b>AUTO</b> | <b>PROPERTY</b> |
|--------------|-------------|-----------------|
| <b>FY 07</b> | 171         | $191*$          |
| <b>FY 06</b> | 366         | 146             |
| <b>FY05</b>  | 320         | 105             |
| <b>FY04</b>  | 373         | 175             |
| FY 03        | 332         | 127             |
| <b>FY02</b>  | 274         | 91              |
| <b>FY01</b>  | 250         | 98              |

*\*304 buildings damaged by 10/15/06 earthquake.* 

#### **HELPFUL FORMS**

We have created two new helpful forms which will help expedite your request for:

- *Statement of Self Insurance*
- *Request for Inspection*

The fillable forms will be sent via email to all departments. A sample of the forms is located on page 5 and 6 of this newsletter.

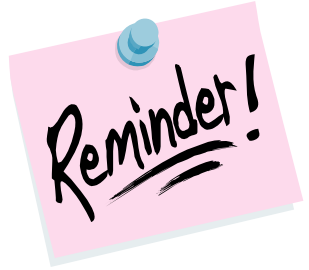

Automobile accidents involving a State vehicle or a rental vehicle are to be reported to the Risk Management Office within 24 hours. Please refer to the June 7, 2004 memorandums that provide the reporting procedures. The key items to remember are:

- 1. Complete the Automobile Loss Notice RMA 001.
- 2. Submit the report to the Risk Management Office within 24 hours.
- 3. Whenever possible make a police report to document the accident and damage, both to the State vehicle and the other vehicle, and document any bodily injury.

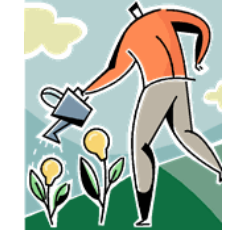

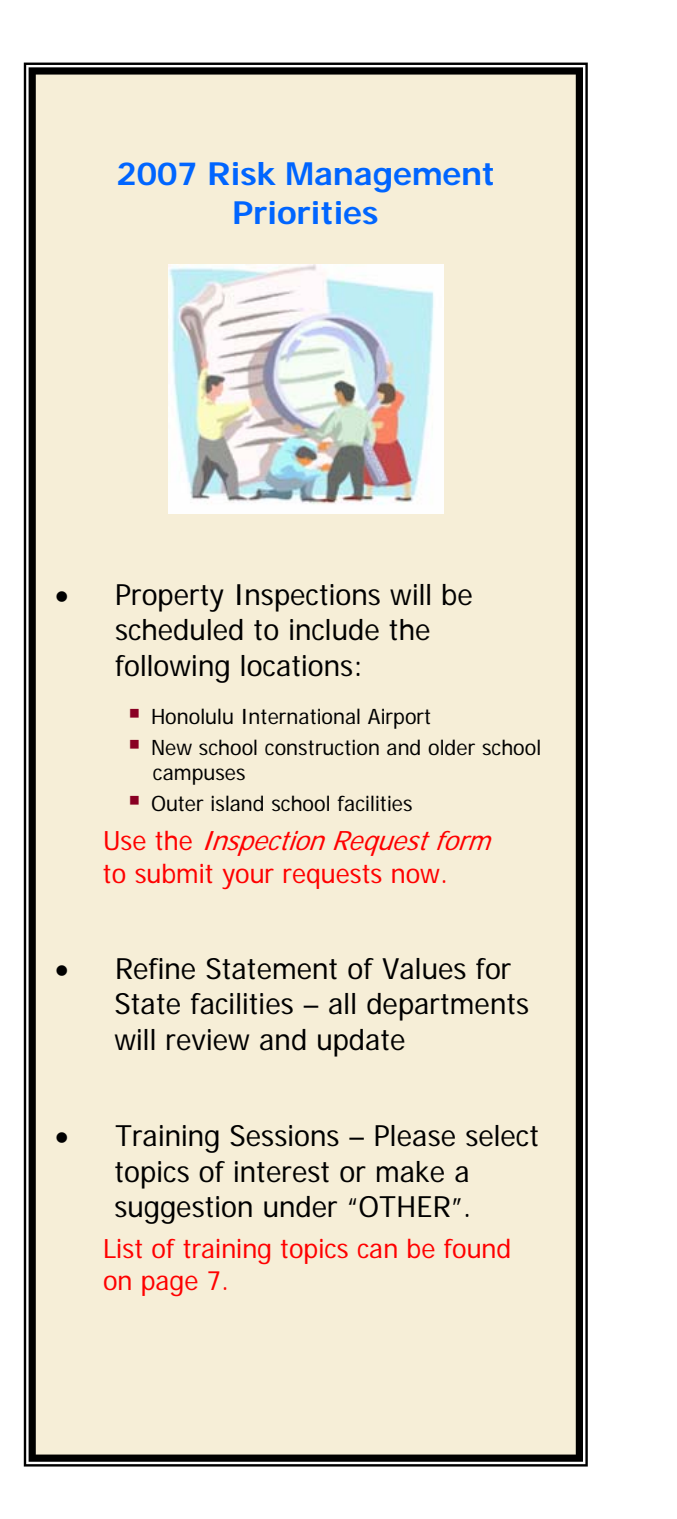

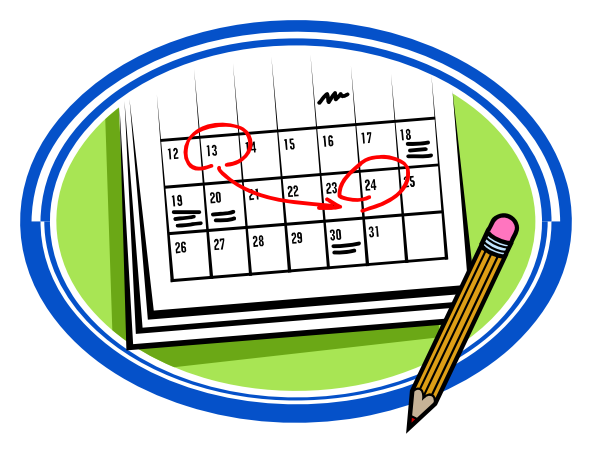

## **Calendar of Events**

#### **February 2007**

- **February**  $1<sup>st</sup>$  Risk Management Coordinators Meeting  *Topic: Review of Insurance Program & Certificate of Insurance Overview*
- February  $19^{th}$  President's Day

#### **March 2007**

- March  $1<sup>st</sup>$  Risk Management Coordinators Meeting  *Topic: Insurance Data Collection: Property Values & Auto Inventory*
- $\blacksquare$  March 26<sup>th</sup> Prince Kuhio Day Observed

#### **April 2007**

- April  $6^{th}$  Good Friday
- Annual Auto Inventory Update
- Next Newsletter to be issued 4/30/07

#### State of Hawaii Risk Management Coordinators Newsletter **Vol. 2- January, 2007** edition

**Crime Insurance**

#### **Property Insurance**

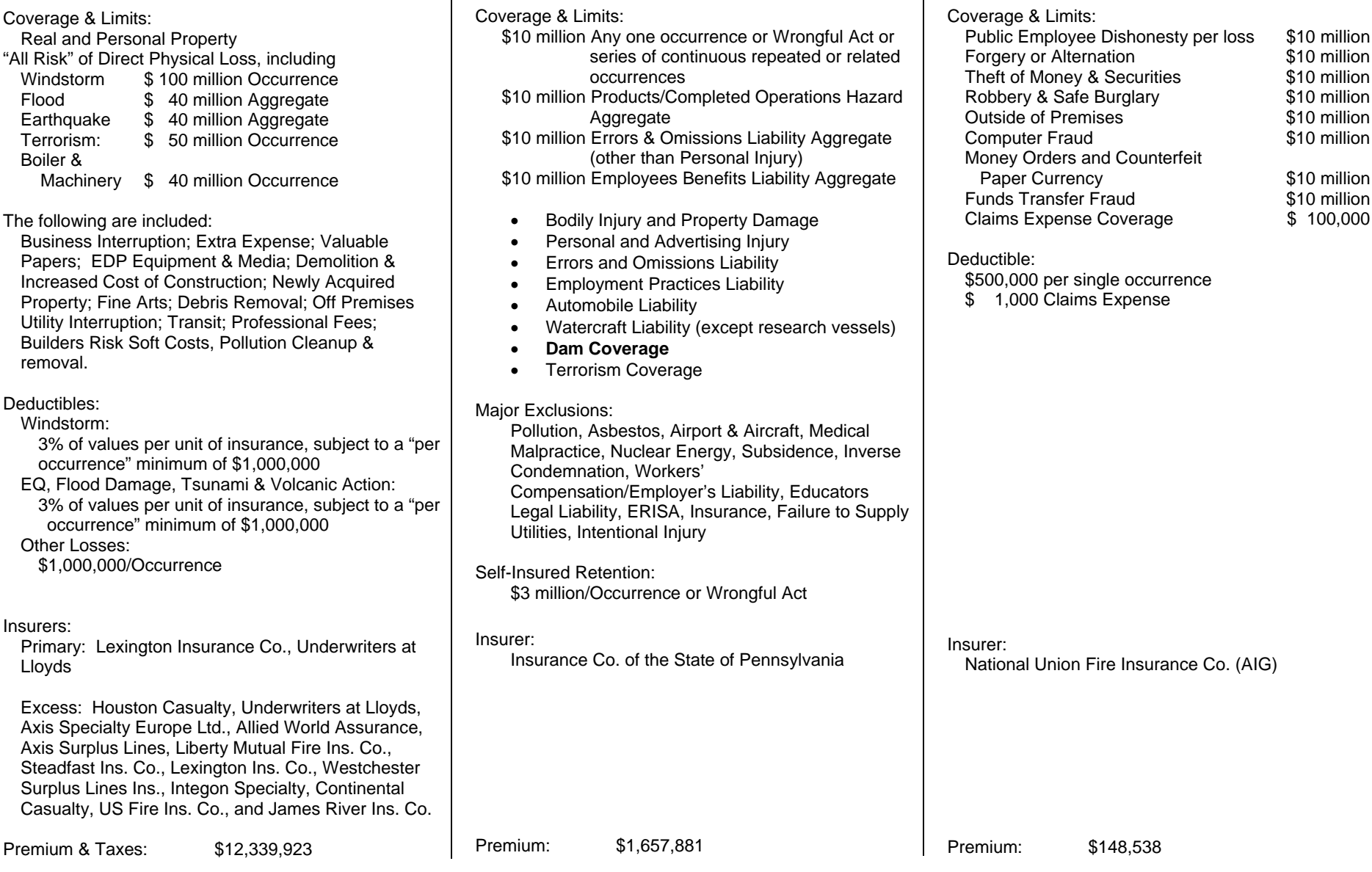

**Liability Insurance**

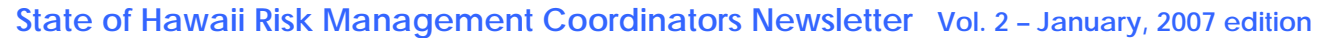

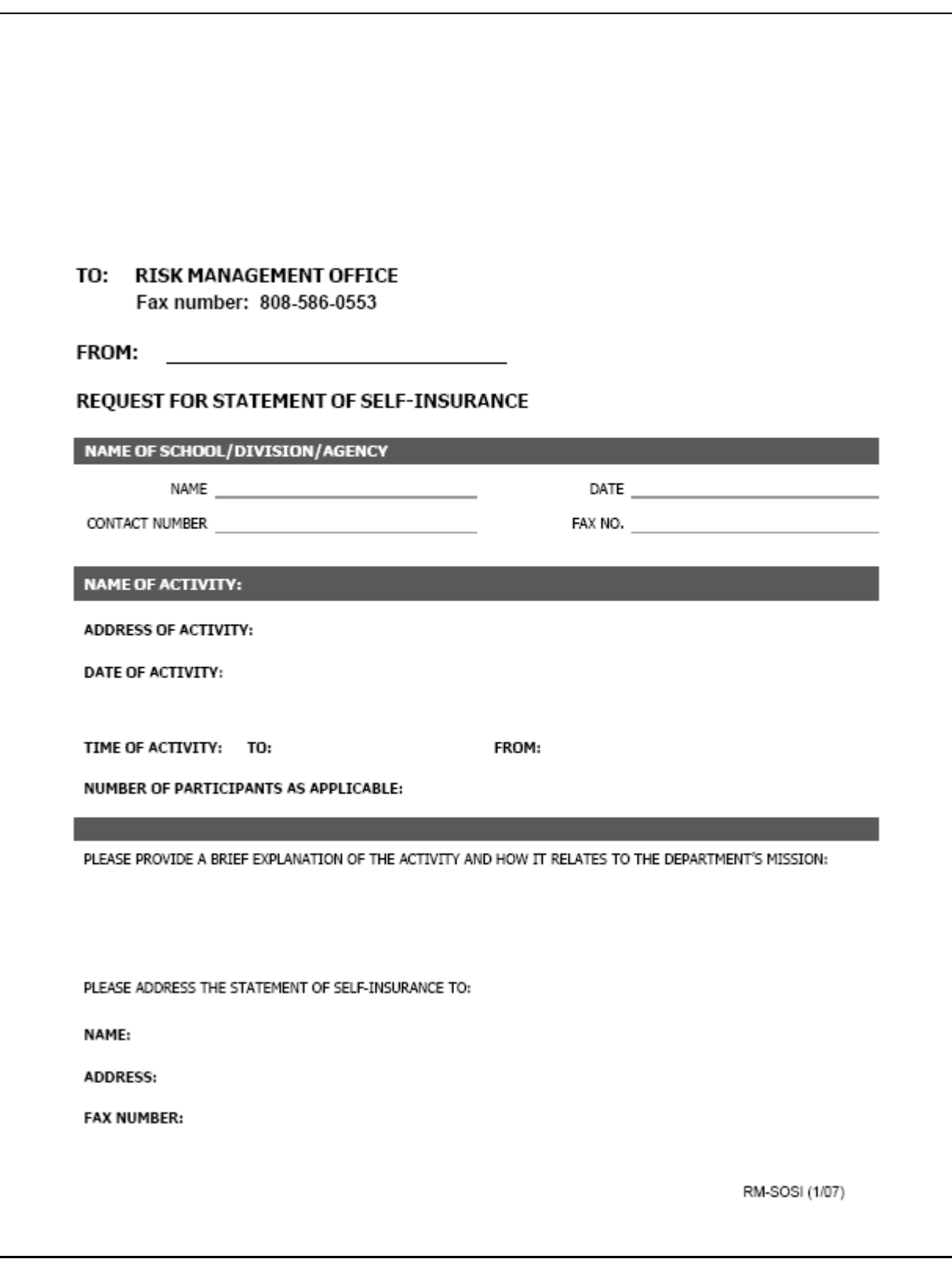

**State of Hawaii Risk Management Coordinators Newsletter Vol. 2 – January, 2007 edition** 

Г

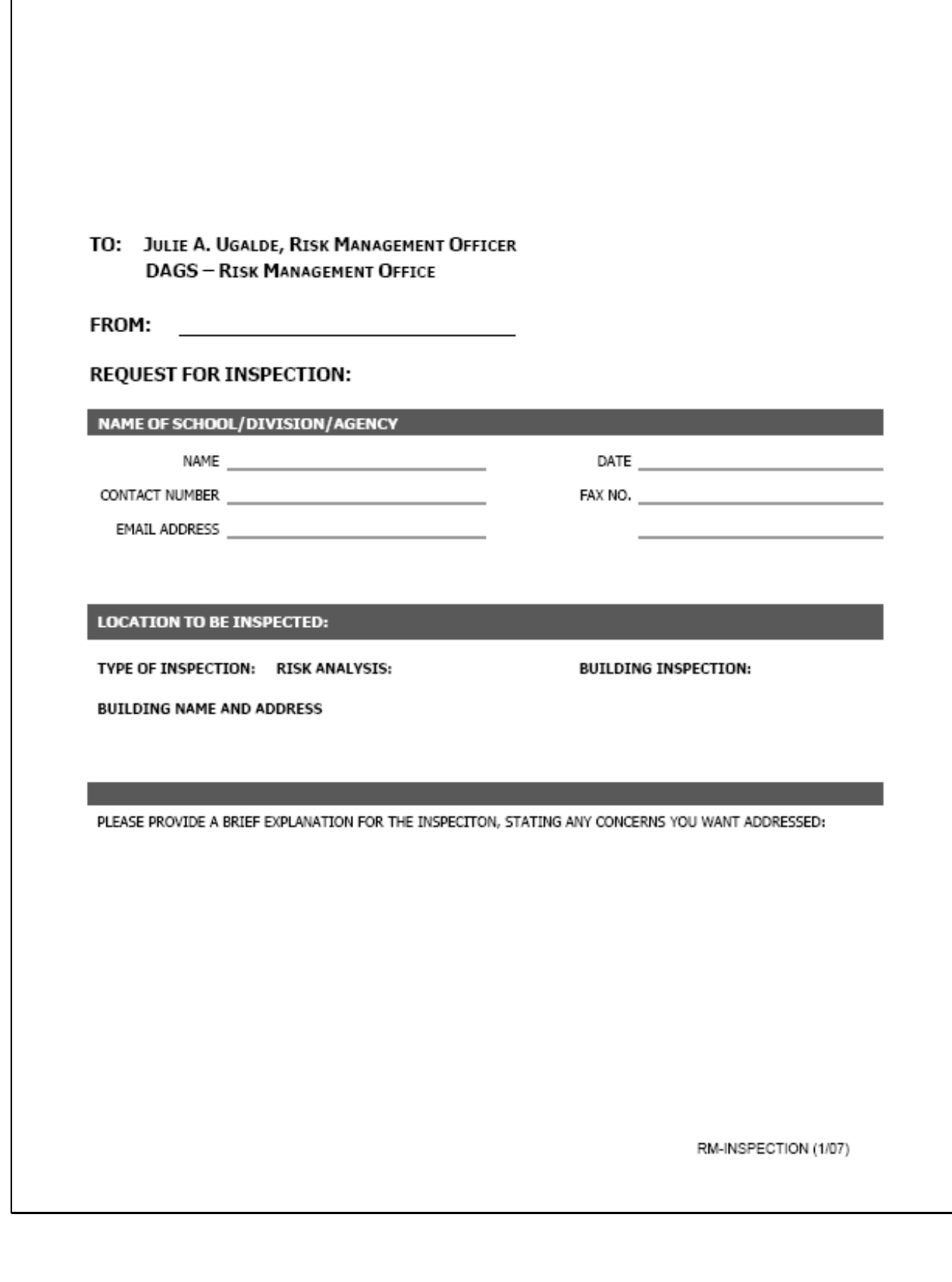

#### **STATE OF HAWAII DEPARTMENT OF ACCOUNTING AND GENERAL SERVICES RISK MANAGEMENT OFFICE**

#### **TRAINING TOPICS**

Please check the topics you are interested in having the Risk Management Office conduct training sessions. If there is a topic you would like to suggest, please list it under "OTHER".

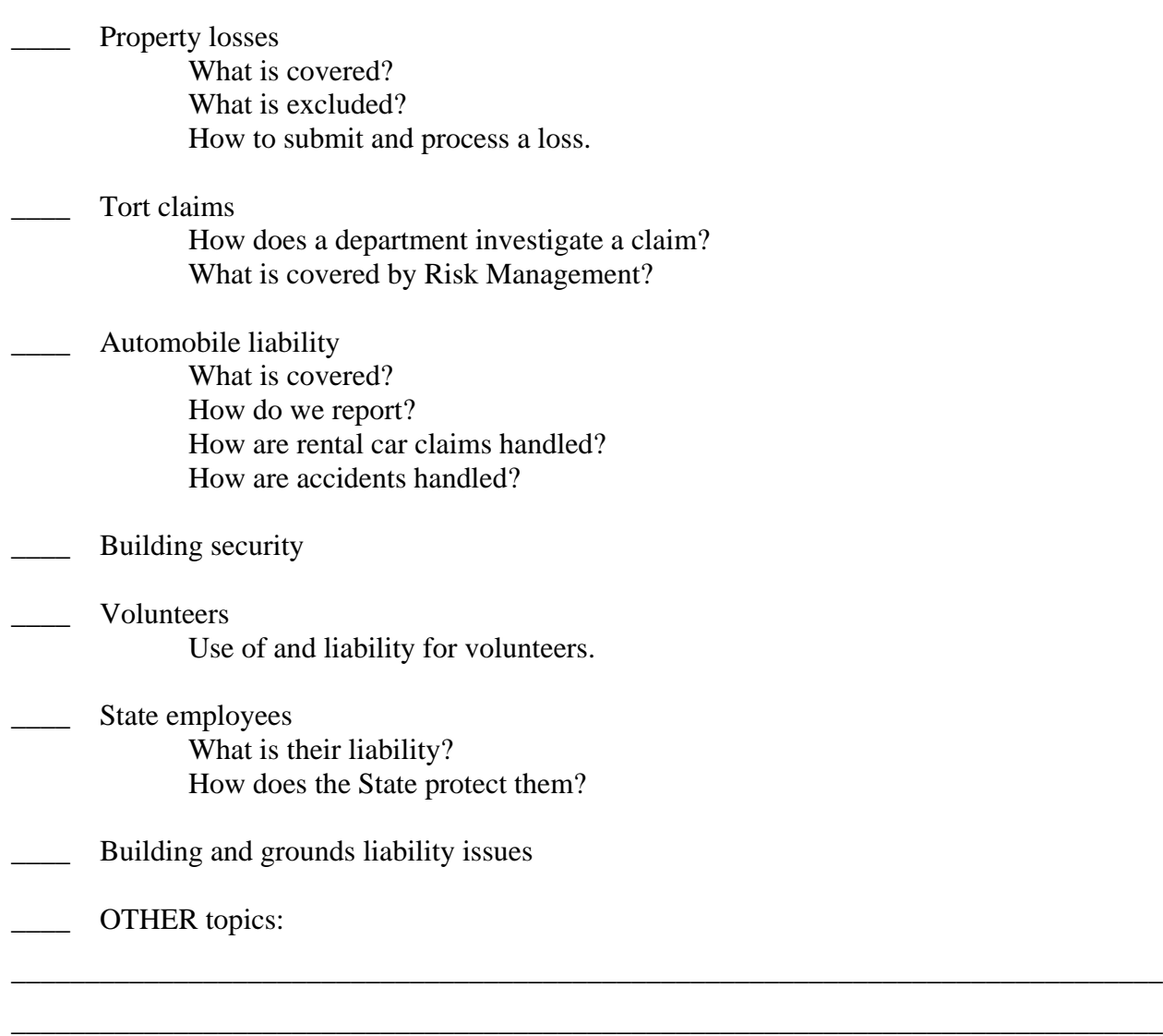

\_\_\_\_\_\_\_\_\_\_\_\_\_\_\_\_\_\_\_\_\_\_\_\_\_\_\_\_\_\_\_\_\_\_\_\_\_\_\_\_\_\_\_\_\_\_\_\_\_\_\_\_\_\_\_\_\_\_\_\_\_\_\_\_\_\_\_\_\_\_\_\_\_\_\_\_\_\_

\_\_\_\_\_\_\_\_\_\_\_\_\_\_\_\_\_\_\_\_\_\_\_\_\_\_\_\_\_\_\_\_\_\_\_\_\_\_\_\_\_\_\_\_\_\_\_\_\_\_\_\_\_\_\_\_\_\_\_\_\_\_\_\_\_\_\_\_\_\_\_\_\_\_\_\_\_\_

**State of Hawaii Risk Management Coordinators Newsletter Vol. 2 – January, 2007 edition** 

## 4 Steps to Setting Up Your Computer Workstation

#### **STEP 1: Your Chair**

- **Push your hips as far back as they can go in the chair.**
- **Adjust the seat height** so your feet are flat on the floor and your knees equal to, or slightly lower than, your hips.
- **Adjust the back of the chair to a 100°- 110° reclined angle.** Make sure your upper and lower back

are supported. Use inflatable cushions or small pillows if necessary. If you have an active back mechanism on your chair, use it to make

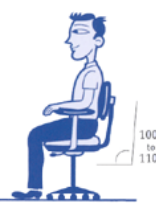

frequent position changes.

- **Adjust the armrests so that your shoulders are relaxed.** If your armrests are in the way, remove them.
- **Push your hips as far back as they can go in the chair.**
- **Adjust the seat height** so your feet are flat on the floor and your knees equal to, or slightly lower than, your hips.
- **Adjust the back of the chair to a 100°- 110° reclined angle.** Make sure your upper and lower back are supported. Use inflatable cushions or small pillows if necessary. If you have an active back mechanism on your chair, use it to make frequent position changes.
- **Adjust the armrests so that your shoulders are relaxed.** If your armrests are in the way, remove them.

#### **STEP 2: Your Keyboard**

An articulating keyboard tray can provide optimal positioning of input devices. However, it should accommodate the mouse, provide

leg clearance, and have an adjustable height and tilt mechanism. The tray should not push you too far away from other work materials such as your telephone.

- **Pull up close to your keyboard.**
- **Position the keyboard directly in front of your body**.
- **Determine what section of the board you use most frequently,** and readjust the keyboard so that section is centered with your body.
- **Adjust the keyboard height** so that your shoulders are relaxed, your elbows are in a slightly open position (100° to 110°), and your wrists and hands are straight.
- **The tilt of your keyboard is dependent upon your sitting position.** Use the keyboard tray mechanism, or keyboard feet, to adjust the tilt. If you sit in a forward or upright position, try tilting your keyboard away from you at a negative angle. If you are reclined, a slight positive tilt

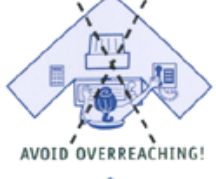

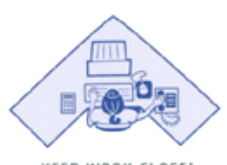

KEEP WORK CLOSE!

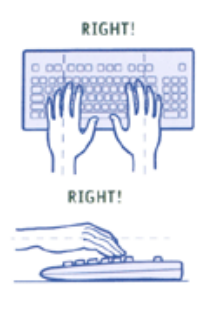

will help maintain a straight wrist position.

• **Wristrests can help to maintain neutral postures and pad hard surfaces.** However, the wristrest should only be used to rest the palms of the hands between keystrokes. Resting on the wristrest while typing is not recommended. Avoid using excessively wide wristrests, or wristrests that are higher than the space bar of your keyboard.

#### **State of Hawaii Risk Management Coordinators Newsletter Vol. 2 – January, 2007 edition**

• **Place the pointer as close as possible to the keyboard.** Placing it on a slightly inclined surface, or using it on a mousebridge placed over the 10-keypad, can help to bring it closer.

If you do not have a fully adjustable keyboard tray, you may need to adjust your workstation height, the height of your chair, or use a seat cushion to get in a comfortable position. Remember to use a footrest if your feet dangle.

#### **STEP 3: Monitor, Document, and Telephone**

Incorrect positioning of the screen and source documents can result in awkward postures. Adjust the monitor and source documents so that your neck is in a neutral and relaxed position.

- **Center the monitor directly in front of you** above your keyboard**.**
- **Position the top of the monitor approximately 2-3" above seated eye level**. (If you wear bifocals, lower the monitor to a comfortable reading level.)

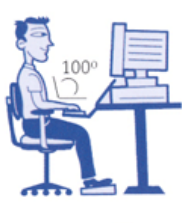

• **Sit at least an arm's length away from the screen** and then adjust the distance for your vision.

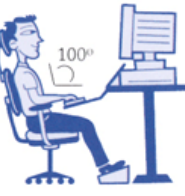

- **Reduce glare by careful positioning of the screen.**
	- o Place screen at right angles to windows
	- o Adjust curtains or blinds as needed
	- o Adjust the vertical screen angle and screen controls to minimize glare from overhead lights
	- o Other techniques to reduce glare include use of optical glass glare filters, light filters, or secondary task lights
- **Position source documents directly in front of you, between the monitor and the keyboard, using an in-line copy stand.** If there is insufficient space, place source documents on a document holder positioned adjacent to the monitor.
- **Place your telephone within easy reach.** Telephone stands or arms can help.
- **Use headsets and speaker phone** to eliminate cradling the handset.

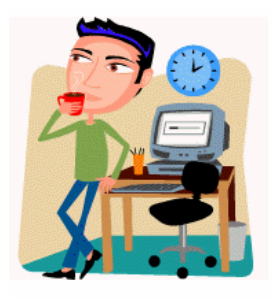

#### **STEP 4: Pauses and Breaks**

Once you have correctly set up your computer workstation use good

work habits. No matter how perfect the environment, prolonged, static postures will inhibit blood circulation and take a toll on your body.

- **Take short 1-2 minute stretch breaks every 20-30 minutes.** After each hour of work, take a break or change tasks for at least 5-10 minutes. Always try to get away from your computer during lunch breaks**.**
- **Avoid eye fatigue by resting and refocusing your eyes periodically.** Look away from the monitor and focus on something in the distance.
- **Rest your eyes by covering them** with your palms for 10-15 seconds.
- **Use correct posture** when working. Keep moving as much as possible.

*Source: http://www.ergonomics.ucla.edu/HowtoWorkstation.html*